# Chapter 7

Object-Oriented Programming Part 2: User-Defined Classes

# Topics

- Defining a Class
- Defining Instance Variables
- Writing Methods
- The Object Reference *this*
- The *toString* and *equals* Methods
- *static* Members of a Class
- Graphical Objects
- *enum* Types
- Creating Packages
- Documentation Using Javadoc

**HOME**

# Why User-Defined Classes?

Primitive data types (*int*, *double*, *char*, .. ) are great …

… but in the real world, we deal with more complex objects: products, Web sites, flight records, employees, students, ..

Object-oriented programming enables us to manipulate real-world objects.

**HOME**

## User-Defined Classes

- Combine data and the methods that operate on the data
- Advantages:
	- Class is responsible for the validity of the data.
	- Implementation details can be hidden.
	- Class can be reused.
- **Client** of a class
	- A program that instantiates objects and calls methods of the class

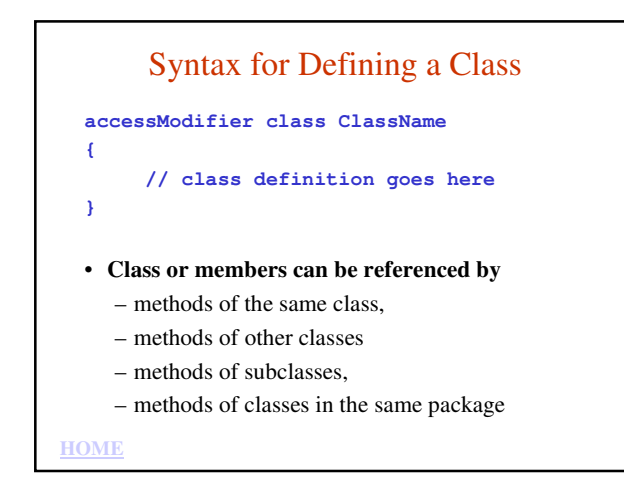

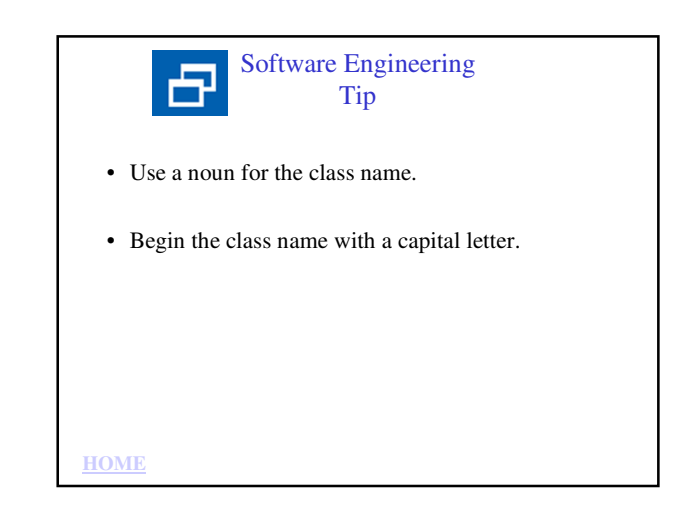

# Important Terminology

- **Fields**
	- **instance variables**: data for each object
	- **class data**: *static* data that all objects share
- **Members**
	- fields and methods
- **Access Modifier**
	- determines access rights for the class and its members
	- defines where the class and its members can be used

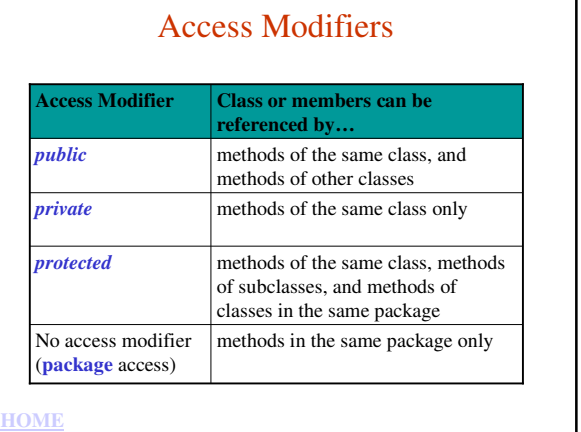

#### *public* vs. *private*

- Classes are usually declared to be *public*
- Instance variables are usually declared to be *private*
- Methods that will be called by the client of the class are usually declared to be *public*
- Methods that will be called only by other methods of the same class are usually declared to be *private*
- APIs of methods are published (made known) so that clients will know how to instantiate objects and call the methods of the class

**HOME**

## Defining Instance Variables

#### Syntax:

#### **accessModifier dataType identifierList;**

*dataType* can be primitive date type or a class type *identifierList* can contain:

- one or more variable names of the same data type
- multiple variable names separated by commas
	- initial values
- Optionally, instance variables can be declared as *final*

**HOME**

# Examples of Instance Variable **Definitions**

**private String name = "";**

**private final int PERFECT\_SCORE = 100, PASSING\_SCORE = 60;**

**private int startX, startY, width, height;**

**HOME**

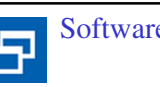

### Software Engineering **Tips**

- Define instance variables for the data that all objects will have in common.
- Define instance variables as *private* so that only the methods of the class will be able to set or change their values.
- Begin the identifier name with a lowercase letter and capitalize internal words.

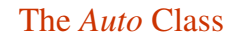

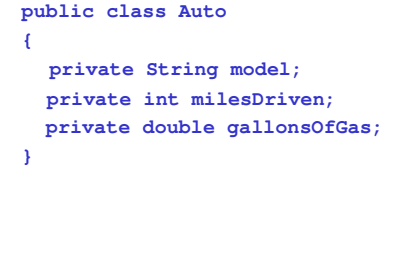

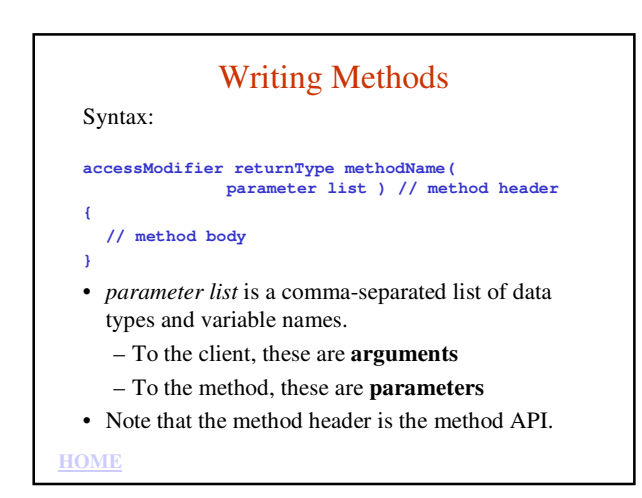

Software Engineering 日 **Tips** 

- Use verbs for method names.
- Begin the method name with a lowercase letter and capitalize internal words.

# Method Return Types

- The return type of a method is the data type of the value that the method returns to the caller. The return type can be any of Java's primitive data types, any class type, or *void*.
- Methods with a return type of *void* do not return a value to the caller.

**HOME**

**HOME**

# Method Body

- The code that performs the method's function is written between the beginning and ending curly braces {…}.
- Unlike *if* statements and loops, these curly braces are required, regardless of the number of statements in the method body.
- In the method body, a method can declare variables, call other methods, and use any of the program structures we've discussed, such as *if/else* statements, *while* loops, *for* loops, *switch* statements, and *do/while* loops.

**HOME**

# *main* is a Method **public static void main( String [] args ) // application code** Let's look at *main'*s API in detail: public *main* can be called from outside the class. (The JVM calls *main.*) static *main* can be called by the JVM without instantiating an object. void *main* does not return a value

## **HOME** String [] args *main*'s parameter is a *String* array

# Value-Returning Methods

- Use a *return* statement to return the value
- Syntax:

return expression;

### **Constructors**

- Special methods that are called when an object is instantiated using the *new* keyword.
- A class can have several constructors.
- The job of the class constructors is to initialize the instance variables of the new object.

**HOME**

**{**

**}**

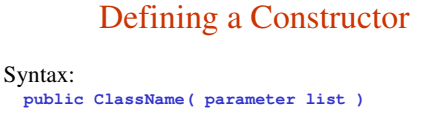

#### **// constructor body**

Note: no return value, not even *void*!

- Each constructor must have a different number of parameters or parameters of different types
- **Default constructor**: a constructor that takes no arguments.
- *See Examples 7.1 and 7.2, Auto.java and AutoClient.java*

**HOME**

**{**

**}**

## Default Initial Values

• If the constructor does not assign values to the instance variables, they are auto-assigned default values depending on the instance variable data type.

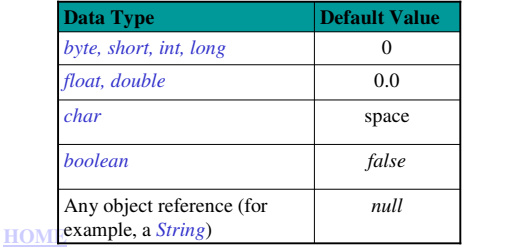

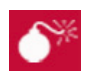

### Common Error Trap

Do not specify a return value for a constructor (not even *void*).

Doing so will cause a compiler error in the client program when the client attempts to instantiate an object of the class.

# Class Scope

- Instance variables have **class scope**
	- Any constructor or method of a class can directly refer to instance variables.
- Methods also have class scope
	- Any method or constructor of a class can call any other method of a class (without using an object reference).

# Local Scope

- A method's parameters have **local scope**, meaning that:
	- a method can directly access its parameters.
	- a method's parameters cannot be accessed by other methods.
- A method can define local variables which also have local scope, meaning that:
	- a method can access its local variables.
	- a method's local variables cannot be accessed by other methods.

**HOME**

# Summary of Scope

- A method in a class can access:
	- the instance variables of its class
	- any parameters sent to the method
	- any variable the method declares from the point of declaration until the end of the method or until the end of the block in which the variable is declared, whichever comes first
	- any methods in the class

**HOME**

### Accessor Methods

• Clients cannot directly access *private* instance variables, so classes provide *public* accessor methods with this standard form:

**public returnType getInstanceVariable( )**

**{ return instanceVariable;** 

**}**

*(returnType* is the same data type as the instance variable)

**HOME**

### Accessor Methods

• Example: the accessor method for *model*.

public String getModel( ) { return model; }

• *See Examples 7.3 Auto.java & 7.4 AutoClient.java*

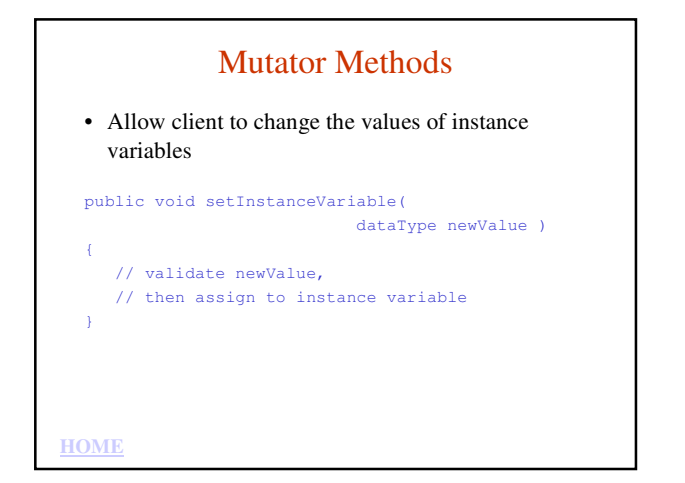

# Mutator Methods

```
HOME
  • Example: the mutator method for milesDriven
  public void setMilesDriven( int newMilesDriven )
  {
    if ( newMilesDriven >= 0 )
      milesDriven = newMilesDriven;
    else
    {
      System.err.println( "Miles driven "
              + "cannot be negative." );
      System.err.println( "Value not changed." );
    }
  }
  • See Examples 7.5 Auto.java & 7.6 AutoClient.java
```
Software Engineering Tip

- Write the validation code for the instance variable in the mutator method and have the constructor call the mutator method to validate and set initial values
- This eliminates duplicate code and makes the program easier to maintain

```
HOME
```
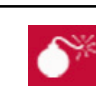

#### **Common Error Trap**

- Do not declare method parameters. – Parameters are defined already and are assigned the values sent by the client to the method.
- Do not give the parameter the same name as the instance variable.
	- The parameter has name precedence so it "**hides**" the instance variable.
- Do not declare a local variable with the same name as the instance variable.
	- Local variables have name precedence and hide the instance variable.

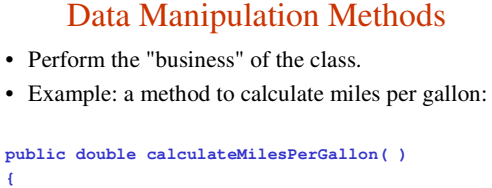

• S*ee Examples 7.7 Auto.java & 7.8 AutoClient.java*

```
if ( gallonsOfGas != 0.0 )
   return milesDriven / gallonsOfGas;
```

```
else
   return 0.0;
```
**HOME**

**}**

# The Object Reference *this*

- How does a method know which object's data to use?
- *this* is an implicit parameter sent to methods and is an object reference to the object for which the method was called.
- When a method refers to an instance variable name, *this* is implied
- Thus: *variableName model* is understood to be is understood to be *this.variableName this.model*

**HOME**

### Using *this* in a Mutator Method **public void setInstanceVariable( dataType instanceVariableName ) { this.instanceVariableName = instanceVariableName; }** • Example: **public void setModel( String model ) { this.model = model; }** *this.model* refers to the instance variable. *model* refers to the parameter.

**HOME**

## The *toString* Method

- Returns a *String* representing the data of an object
- Client can call *toString* explicitly by coding the method call.
- Client can call *toString* implicitly by using an object reference where a *String* is expected.
- Example client code: Auto compact = new Auto( ); // explicit toString call **System.out.println( compact.toString( ) );**

```
// implicit toString call
System.out.println( compact );
```
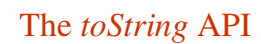

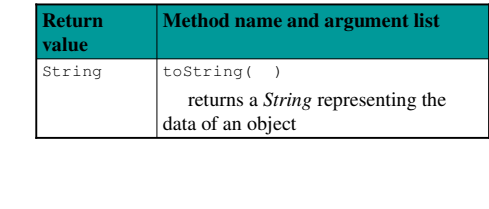

**HOME**

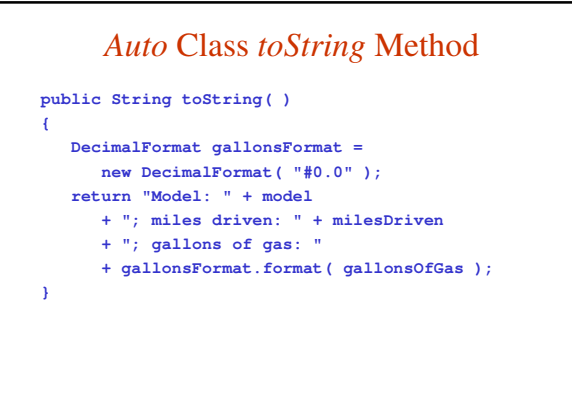

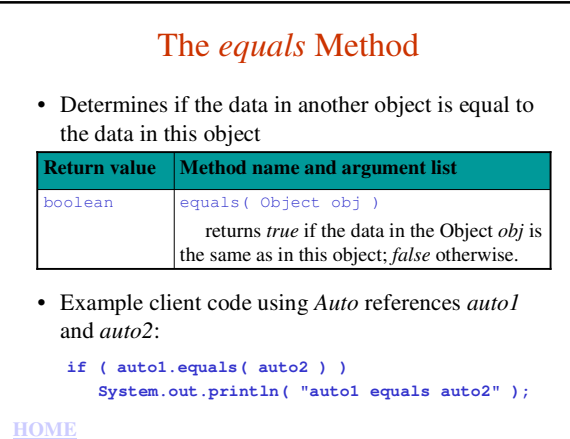

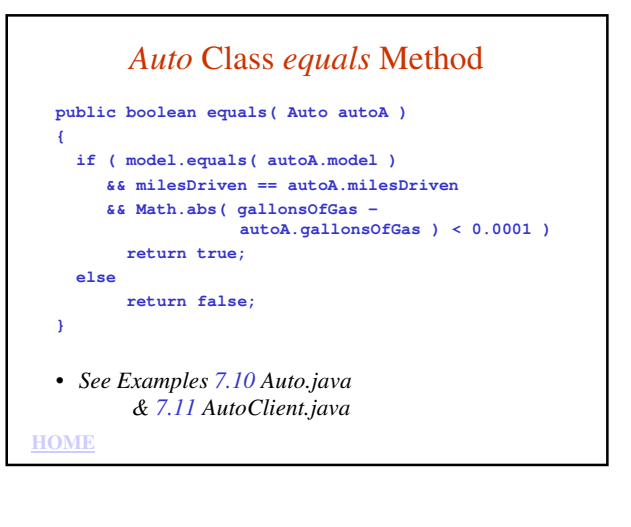

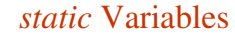

- Also called **class variables**
- One copy of a *static* variable is created per class
- *static* variables are not associated with an object
- *static* constants are often declared as *public*
- To define a *static* variable, include the keyword *static* in its definition:
- Syntax:

accessSpecifier static dataType variableName;

• Example: **public static int countAutos = 0;**

**HOME**

### *static* Methods

- Also called **class methods**
- Often defined to access and change *static* variables
- *static* methods cannot access instance variables: – *static* methods are associated with the class, not with any object.
	- *static* methods can be called before any object is instantiated, so it is possible that there will be no instance variables to access.

**HOME**

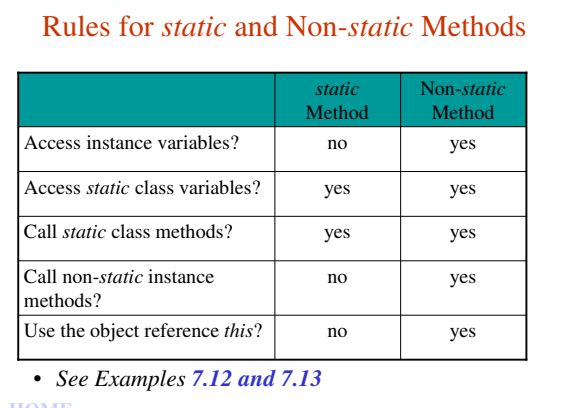

#### **HOME**

# Reusable Graphical Objects

- In Chapter 4, the applet code and the Astronaut were **tightly coupled**; we couldn't draw the Astronaut without running the applet.
- To separate the Astronaut from the applet, we can define an *Astronaut* class.
	- The starting x and y values become instance variables, along with a new scaling factor.
	- We move the code for drawing the Astronaut into a *draw* method.
- The applet instantiates an *Astronaut* object in *init*  and calls *draw* from the *paint* method.
- *See Examples 7.14, 7.15, and 7.16.*

# *enum* Types

- Special class definition designed to increase the readability of code
- Allows you to define a set of objects that apply names to ordered sets
- Examples of ordered sets:
	- Days of the week
	- Months of the year
	- Playing cards

**HOME**

#### *enum*

• Built into *java.lang* (no *import* statement needed)

• Syntax:

enum EnumName {  $obj1$ ,  $obj2$ , ...  $objn$  };

• Example

```
enum Days { Sun, Mon, Tue, Wed, 
            Thurs, Fri, Sat };
```
• When this statement is executed A constant object is instantiated for each name in the list. Thus, each name is a reference to an object of type *Days*

**HOME**

# Using an *enum* Object

- Referring to an *enum* object reference
	- Syntax:
		- EnumType.enumObject
		- Example:
	- **Days.Mon**
- Declaring an object reference of an *enum* type Syntax:
	- EnumType referenceName
	- Example:

```
Days d; // d is null initially
d = Days.Thurs;
```
**HOME**

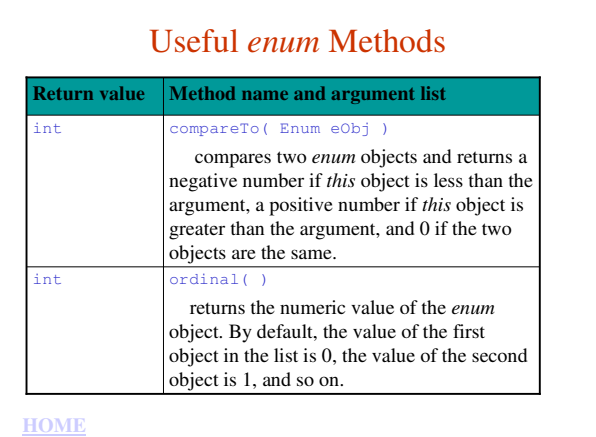

12

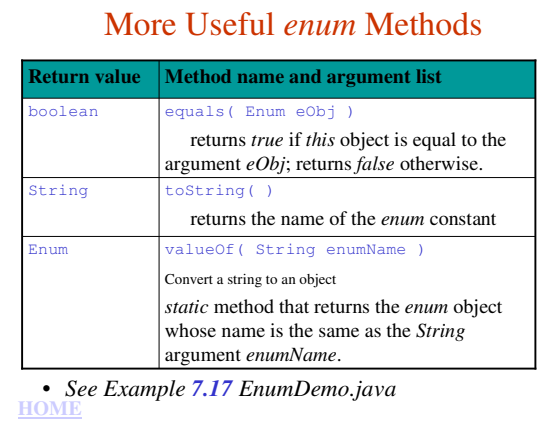

# Using *enum* Objects with *switch*

- Using *enum* objects for *case* constants makes the code more readable.
- Use the *enum* object reference without the *enum* type
	- Example:

case Fri:

• *See Example 7.18 DailySpecials.java*

**HOME**

# Creating Packages

- A **package** is a collection of related classes that can be imported into a program.
- Packages allow reuse of classes without needing the class in the same directory as the other source files.
- To include a class in a package, precede the class definition with the *package* statement: **package packageName;**

**HOME**

## A Reusable Class

- For example, we can create a class that provides type-safe reading of input from the console that can be reused by our programs.
- We will name this class *ConsoleIn.java*
- *See Example 7.20*

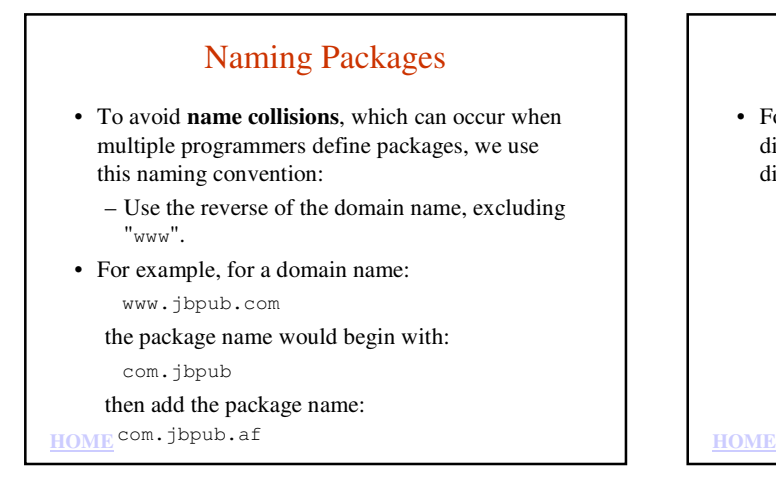

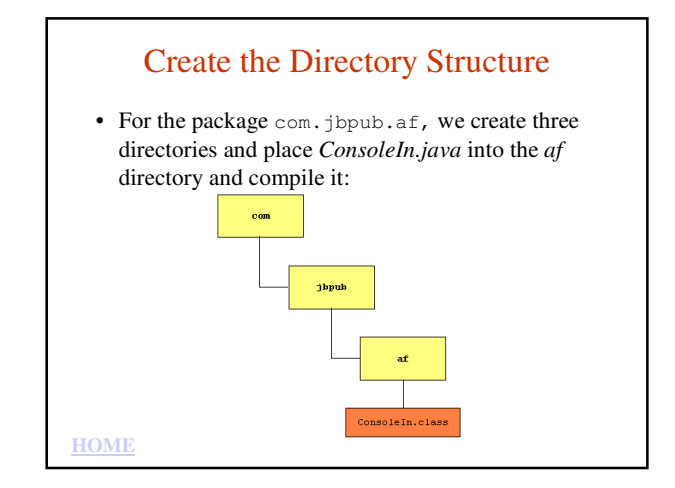

## Modify the CLASSPATH

- The CLASSPATH environment variable tells the compiler where to look for packages.
- Set the CLASSPATH to include the directory in which you created the *com* directory for your package.
- On Windows, if *com* is created in *My Documents*, the CLASSPATH might be:
- .;c:\documents and settings\user\My Documents
- On Linux, if *com* is created in *myClasses* in your home directory, the CLASSPATH might be:

**HOME** .;/usr/local/java/jre/lib;/home/user/myClasses

## Client Use of Package

• To reuse the classes in a package, use the *import* statement.

**import com.jbpub.af.ConsoleIn;**

• *See Example 7.21 ConsoleInClient.java*

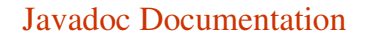

- The Java class library documentation on Sun's Web site (www.java.sun.com) helps us learn how to instantiate objects and call methods for the classes.
- This documentation was generated using Javadoc, a tool provided in the Java Software Development Toolkit (SDK).
- We can also use Javadoc to generate Web pages that provide documentation on our class's fields and methods.

**HOME**

## To Use Javadoc

- We need to add Javadoc comments and special tags to our classes.
- Javadoc comments begin with /\*\* and end with \*/ (Note that this is similar to a Java block comment, but with an extra \* in the opening syntax.)
- Example:
	- /\*\* Auto class
- \* Anderson, Franceschi

**HOME** \*/

# Block Tags

• Identify parameters and return values

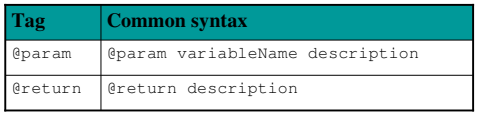

• HTML tags can be used in the descriptions – For example, <BR> to insert a new line

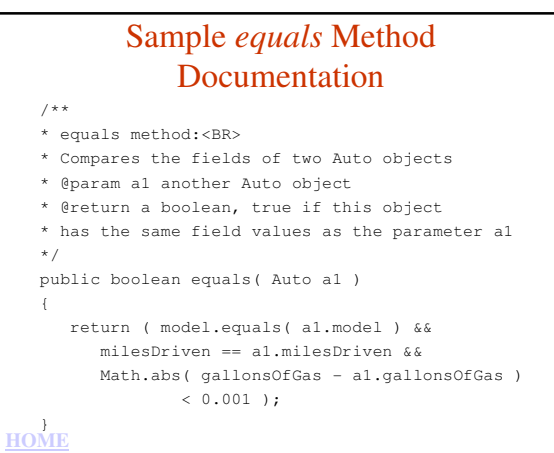

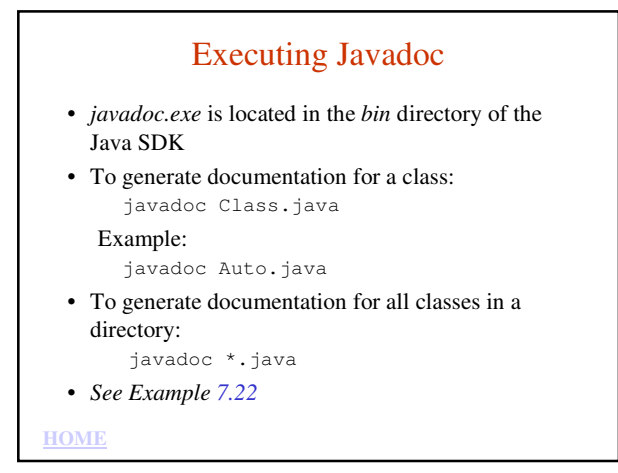

# Sample Javadoc Documentation

FRAMES NO FRAMES<br>DETAIL: FIELD | CONSTR | METHOD

 $\ddot{\phantom{1}}$ 

Package Class Tree Deprecated Index Help<br>PREVICIASS NEXTICIASS<br>SUMMARY: NESTED | FIELD <u>| CONSTR | METHOD</u>

Class SimplifiedAuto

java.lang.Object<br>LSimplifiedAuto

public class SimplifiedAuto<br>extends java.lang.Object

**Constructor Summary** 

 $\begin{tabular}{l} \underline{\textbf{Simple} 1: \textbf{r} i-edAuto} \\ \underline{\textbf{Definition}} \\ \underline{\textbf{inidialires model to "unknown"}} \\ \underline{\textbf{m} i-ed}} \\ \underline{\textbf{F} i-ed} \\ \underline{\textbf{F} i-ed} \\ \underline{\textbf{F} i-ed} \\ \underline{\textbf{F} i-ed} \\ \underline{\textbf{F} i-ed} \\ \underline{\textbf{F} i-ed} \\ \underline{\textbf{F} i-ed} \\ \underline{\textbf{F} i-ed} \\ \underline{\textbf{F} i-ed} \\ \underline{\textbf{F} i-ed} \\ \underline{\textbf{F} i-ed} \\ \underline{\textbf{F$ menuum er encommenciu ov. angustoruum ou ou ou ou ou ou ou ou se starton longodistamente and the starton longodistance of the start of the start of the start of the start of the start of the start of the start of the start